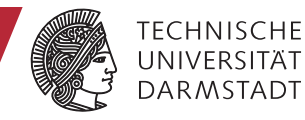

Matthias Berger

# **Titel der Doktora**<br>Title der Doktor Einsatz von ultrahochfestem Beton<br>als Alternative zu Stahl in Primärstrukturen<br>von Werkzeugmaschinen<br>von Werkzeugmaschinen<br>Frof. Dr.-Ing. Eberhard Abele<br>Prof. Dr.-Ing. Joachim Metternich<br>Prof. Dr.-Ing. Matthias Weigold<br> $\begin$ **als Alternative zu Stahl in Primärstrukturen von Werkzeugmaschinen**

# **Schriftenreihe des PTW PTW "Innovation Fertigungstechnik" "Innovation Fertigungstechnik" Schriftenreihe des PTW"Innovation Fertigungstechnik"**

Herausgeber Herausgeber Prof. Dr.-Ing. Eberhard Abele Prof. Dr.-Ing. Eberhard Abele Prof. Dr.-Ing. Joachim Metternich Prof. Dr.-Ing. Joachim Metternich Prof. Dr.-Ing. Matthias Weigold Prof. Dr.-Ing. Matthias Weigold Schriftenreihe des PTW<br>
Herausgeber<br>Prof. Dr.-Ing. Eberhard Abele<br>Prof. Dr.-Ing. Joachim Metternich<br>Prof. Dr.-Ing. Matthias Weigold

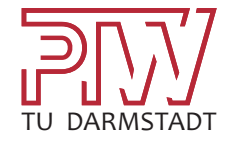

## **Einsatz von ultrahochfestem Beton als Alternative zu Stahl in Primärstrukturen von Werkzeugmaschinen**

Vom Fachbereich Maschinenbau an der Technischen Universität Darmstadt

zur Erlangung des Grades eines Doktor-Ingenieurs  $(Dr.-Ing.)$ 

genehmigte

#### **D i s s e r t a t i o n**

vorgelegt von

#### **Dipl.-Wirtsch.-Ing. Matthias Johann Georg Berger**

aus Westhofen

Tag der Einreichung: 04. Oktober 2018

Tag der mündlichen Prüfung: 11. Dezember 2018

Berichterstatter: Prof. Dr.-Ing. Eberhard Abele

Mitberichterstatter: Prof. Dr.-Ing. Jens Schneider

Darmstadt 2018

Schriftenreihe des PTW: "Innovation Fertigungstechnik"

**Matthias Berger**

**Einsatz von ultrahochfestem Beton als Alternative zu Stahl in Primärstrukturen von Werkzeugmaschinen**

D 17 (Diss. TU Darmstadt)

Shaker Verlag Aachen 2019

#### **Bibliografische Information der Deutschen Nationalbibliothek**

Die Deutsche Nationalbibliothek verzeichnet diese Publikation in der Deutschen Nationalbibliografie; detaillierte bibliografische Daten sind im Internet über http://dnb.d-nb.de abrufbar.

Zugl.: Darmstadt, Techn. Univ., Diss., 2018

Copyright Shaker Verlag 2019 Alle Rechte, auch das des auszugsweisen Nachdruckes, der auszugsweisen oder vollständigen Wiedergabe, der Speicherung in Datenverarbeitungsanlagen und der Übersetzung, vorbehalten.

Printed in Germany.

ISBN 978-3-8440-6562-6 ISSN 1864-2179

Shaker Verlag GmbH • Postfach 101818 • 52018 Aachen Telefon: 02407 / 95 96 - 0 • Telefax: 02407 / 95 96 - 9 Internet: www.shaker.de • E-Mail: info@shaker.de

#### **Vorwort des Herausgebers**

Der Einsatz von alternativen Werkstoffen zu Stahl gewinnt, aufgrund des zunehmenden Preises von Stahl auf dem Weltmarkt, immer mehr an Gewicht. Aber nicht nur der Preis ist ein Aspekt für den zunehmenden Einsatz moderner Werkstoffe in Strukturkomponenten von Werkzeugmaschinen, auch die positiven Einflüsse auf die Maschinen- und Bearbeitungseigenschaften gelten als Treiber für die Anwendung dieser Materialien. Der Stand der Technik weist ein geringes Basiswissen in Bezug auf die Anwendung des in dieser Arbeit eingesetzten zementgebundenen Werkstoffs im Bereich der Werkzeugmaschinen auf.

Die vorliegende Dissertation beschäftigt sich genau mit diesem innovativen Thema der Anwendung von Betonen im Werkzeugmaschinenbau. Es wird die Einsatzfähigkeit von Ultra High Performance Concrete (UHPC) ohne Bewehrungen in der Primärstruktur einer Portalmaschine für die HSC-Bearbeitung von leicht zu zerspanenden Werkstoffen nachgewiesen. Die Arbeit leistet einen Beitrag den Wissensstand zur Anwendung von Zementbeton als Konstruktionswerkstoff in Werkzeugmaschinen erheblich zu erweitern. Insbesondere für die Gestaltung von Maschinengestellen und -betten ergeben sich hierdurch über den aktuellen Stand der Technik hinausgehende Möglichkeiten in der Anwendung von alternativen Werkstoffen zu Stahl. Die durch den Einsatz des UHPC als Konstruktionswerkstoff für Strukturbauteile einer Werkzeugmaschine erzielten Verbesserungen der Bearbeitungseigenschaften werden systematisch durch simulative und experimentelle Untersuchungen analysiert und bewertet. Die fehlende Kenntnis über die Anwendung und den werkstoffgerechten Einsatz moderner Materialien wie Betone oder Faserkunststoff Verbunde stellt oftmals ein Hindernis für den verbreiteten Einsatz der Werkstoffe in Werkzeugmaschinen dar. Im Rahmen dieser Arbeit konnte der Einsatz von UHPC als Alternative zu Stahl in der Traverse einer HSC-Portalmaschine und die positive Beeinflussung der Maschinencharakteristik durch den Werkstoff aufgezeigt werden. Darüber hinaus resultieren aufgrund der Urformbarkeit von Betonen neue Gestaltungs- und Integrationsmöglichkeiten, welche mit Stahl nicht realisierbar sind.

Die Arbeit ist die erste Veröffentlichung zum Einsatz von zementgebundenem Beton in Primärstrukturen von Werkzeugmaschinen in der Schriftenreihe des PTW "Innovation Fertigungstechnik" und bildet somit den Grundstein für zukünftige Arbeiten am PTW auf diesem Gebiet.

#### **Vorwort des Verfassers**

Die vorliegende Arbeit entstand während meiner Tätigkeit als wissenschaftlicher Mitarbeiter in der Forschungsgruppe Werkzeugmaschinen und Komponenten am Institut für Produktionsmanagement, Technologie und Werkzeugmaschinen (PTW) der Technischen Universität Darmstadt.

Mein besonderer Dank gilt Herrn Prof. Dr.-Ing. Eberhard Abele für die wissenschaftliche Betreuung meiner Arbeit und das mir entgegen gebrachte Vertrauen. Insbesondere die fachlichen Diskussionen und umfangreiche Unterstützung während meiner gesamten Institutszeit habe ich sehr geschätzt.

Herrn Prof. Dr.-Ing. Jens Schneider danke ich für die Übernahme des Koreferats und für die konstruktiven Diskussionen während der Erstellung meiner Dissertationsschrift.

Bei meinen Kolleginnen und Kollegen am PTW, die mich in meiner Zeit am PTW begleitet haben, möchte ich mich ebenfalls bedanken. Es war eine Zeit voller positiver Erinnerungen für mich, auf die ich gerne zurückblicke. Allen voran möchte ich mich bei meinem ehemaligen Bürokollegen und guten Freund Sebastian Schmidt für die gemeinsame Zeit am PTW und die zahlreichen schönen Momente bedanken. Ich danke auch meiner Fahrgemeinschaft und guten Freunden Dr.-Ing. Stefan Seifermann und Stefan Mischliwski für die wertvolle gemeinsame Zeit. Dr.-Ing. Dennis Korff und Dr.-Ing. Arno Wörn danke ich für die freundschaftliche Unterstützung und die kritische Diskussion meiner Arbeit. Mein Dank gilt auch Herrn Dr.-Ing. Robert Rost, Herrn Götz Görisch und dem Team der DATRON AG für die Zusammenarbeit im Rahmen des Dynasource II Projekts.

Mein Dank gilt ebenso dem engagierten Team der Werkstatt und dem gesamten Support am PTW, die mich während meiner Zeit am Institut und darüber hinaus unterstützt haben. Ebenso danke ich meinen Studenten Fares Ali, Tim Bergmann und Raphael Wissel für die tatkräftige Unterstützung und die langjährige Zusammenarbeit.

Von tiefstem Herzen danke ich meiner Familie. Ohne die Unterstützung und das Vertrauen meiner Eltern wäre diese Arbeit nicht entstanden, hierfür vielen Dank.

Mein größter Dank gilt meiner Frau Michèle, die mich auf meinem Weg durch Ihre Liebe jederzeit unterstützt und motiviert hat.

Westhofen, im Februar 2019 Matthias Berger

## **Inhaltsverzeichnis**

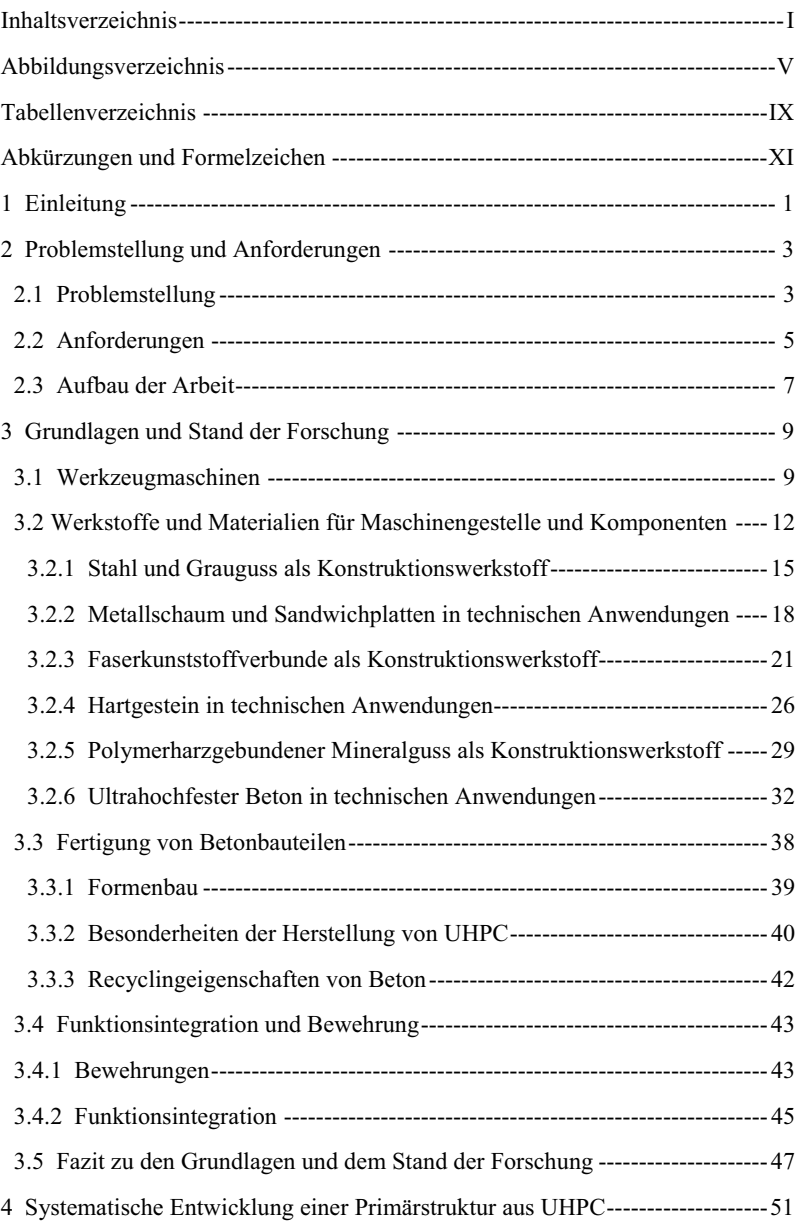

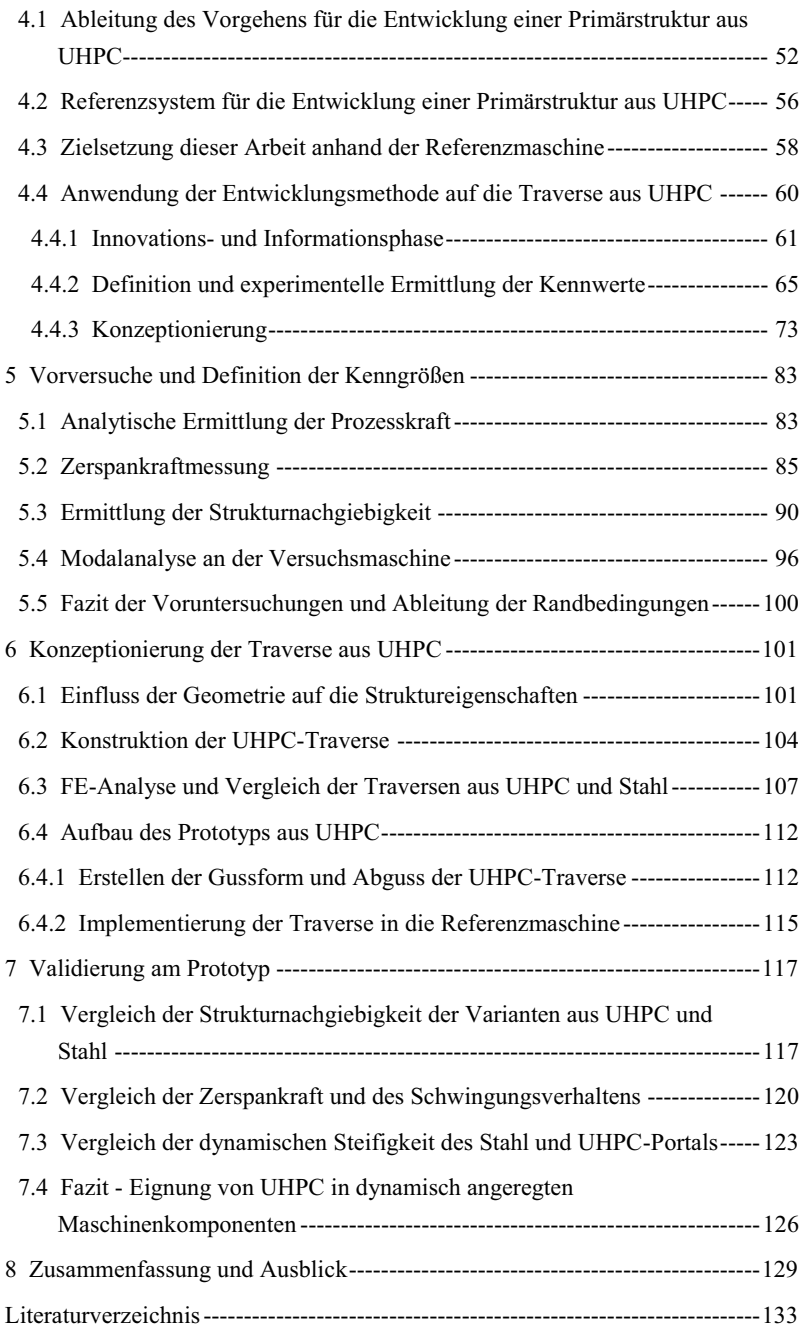

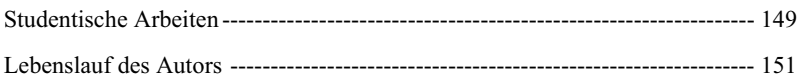

# **Abbildungsverzeichnis**

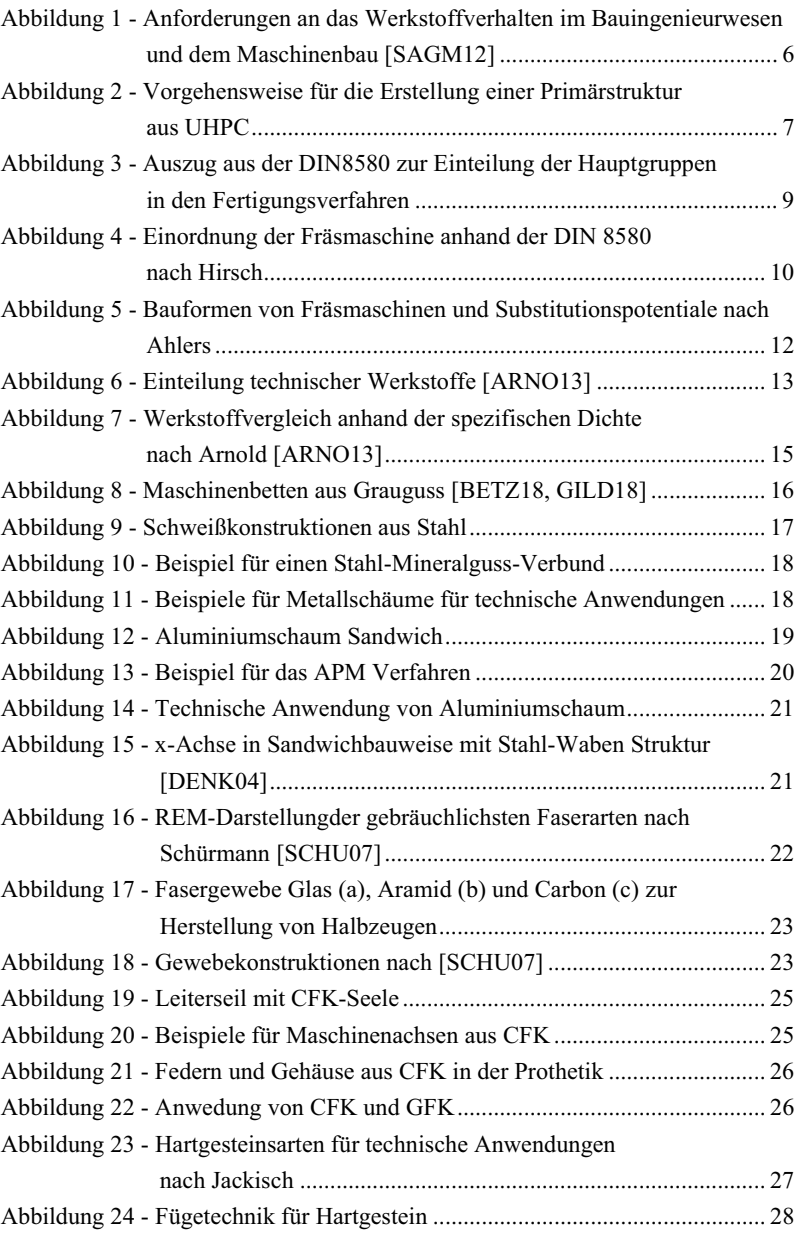

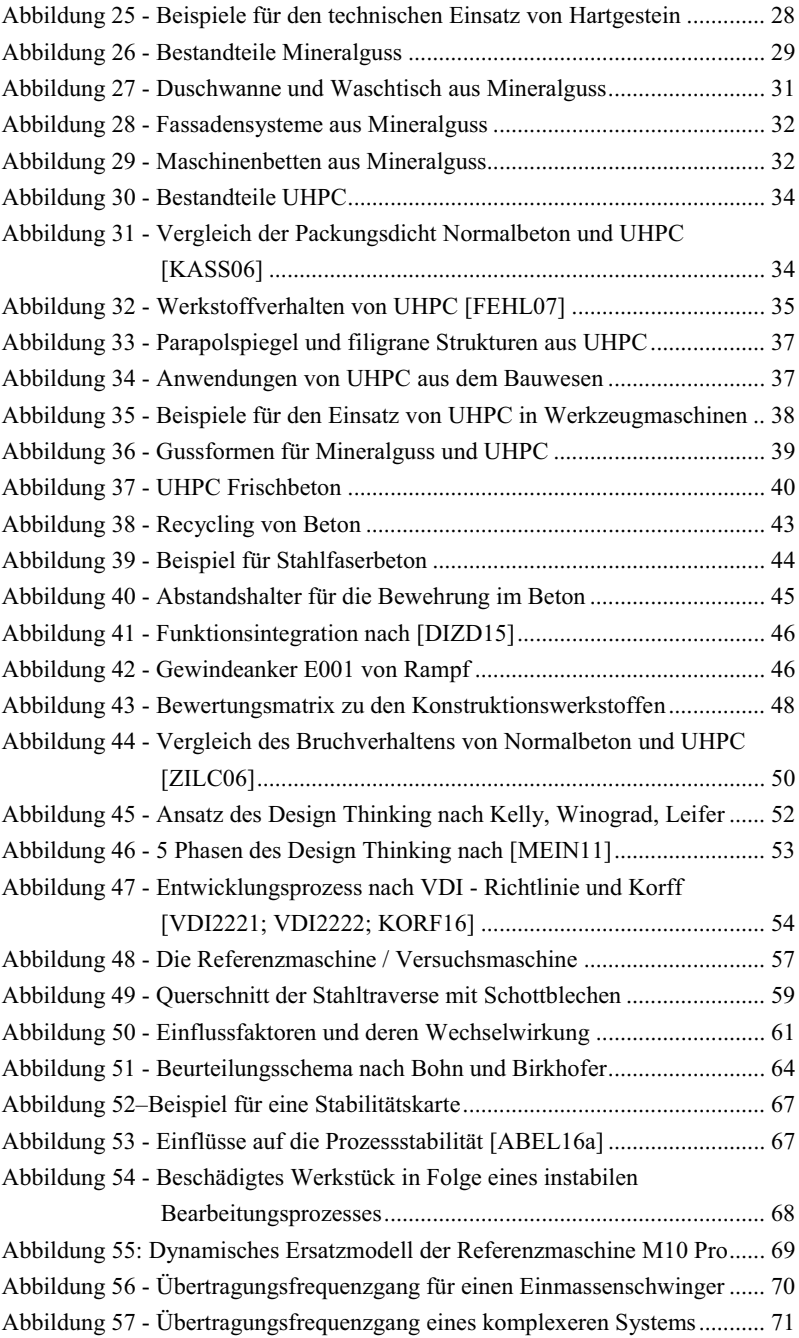

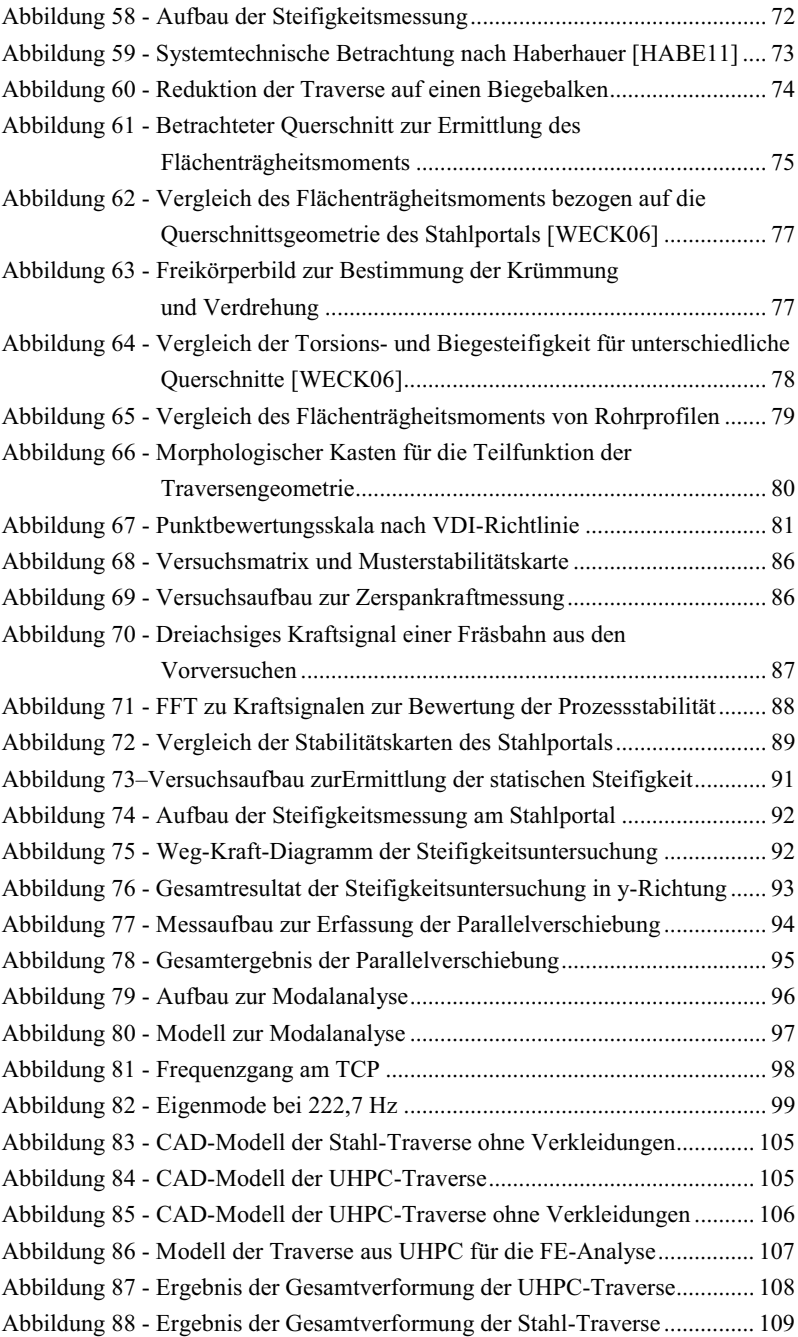

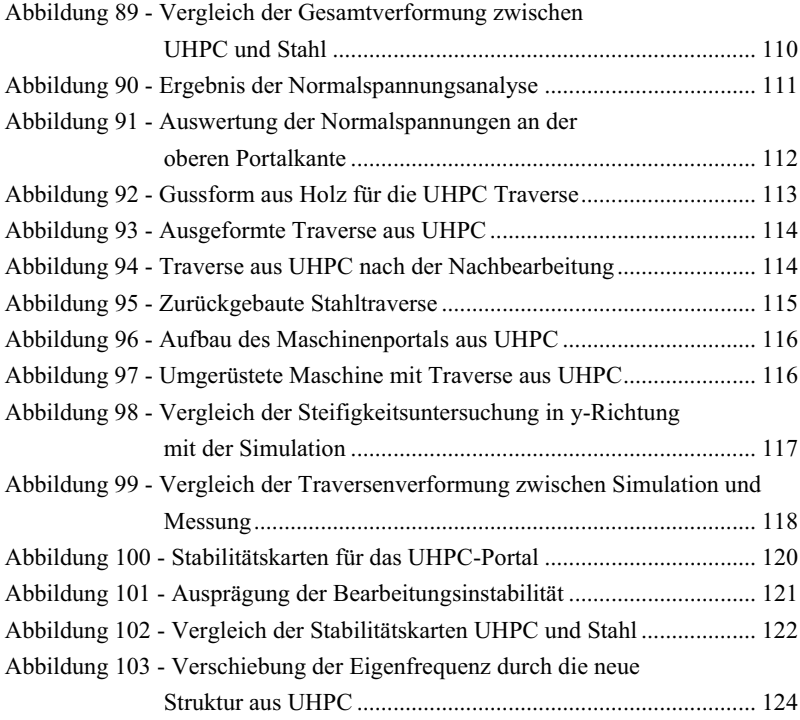

## **Tabellenverzeichnis**

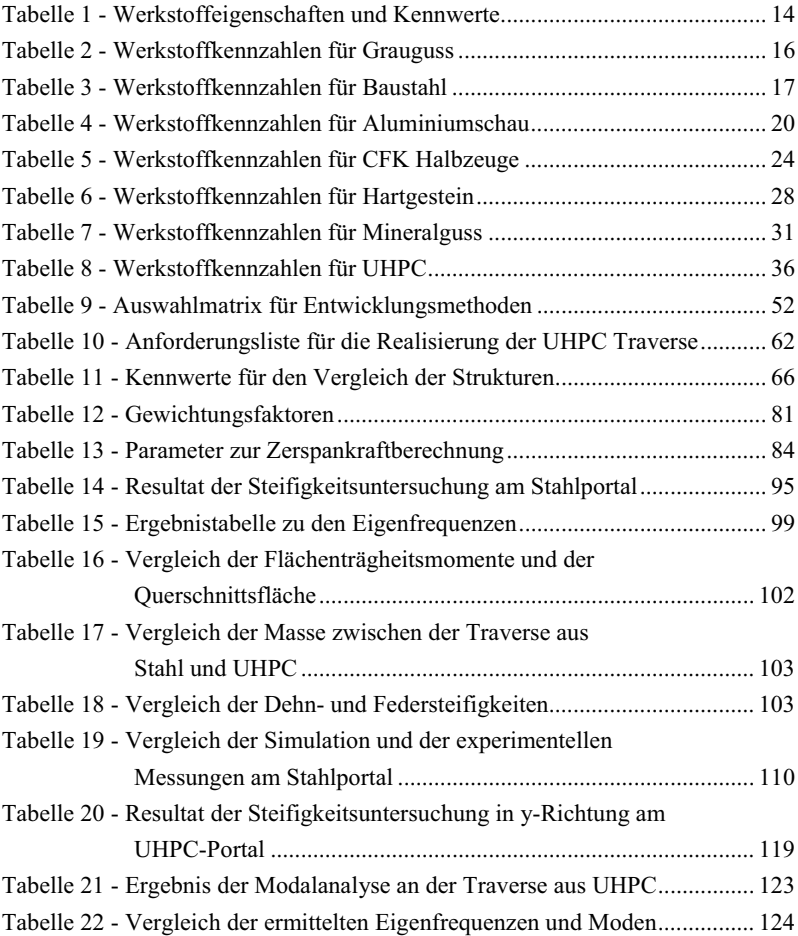

# **Abkürzungen und Formelzeichen**

### **Abkürzungen**

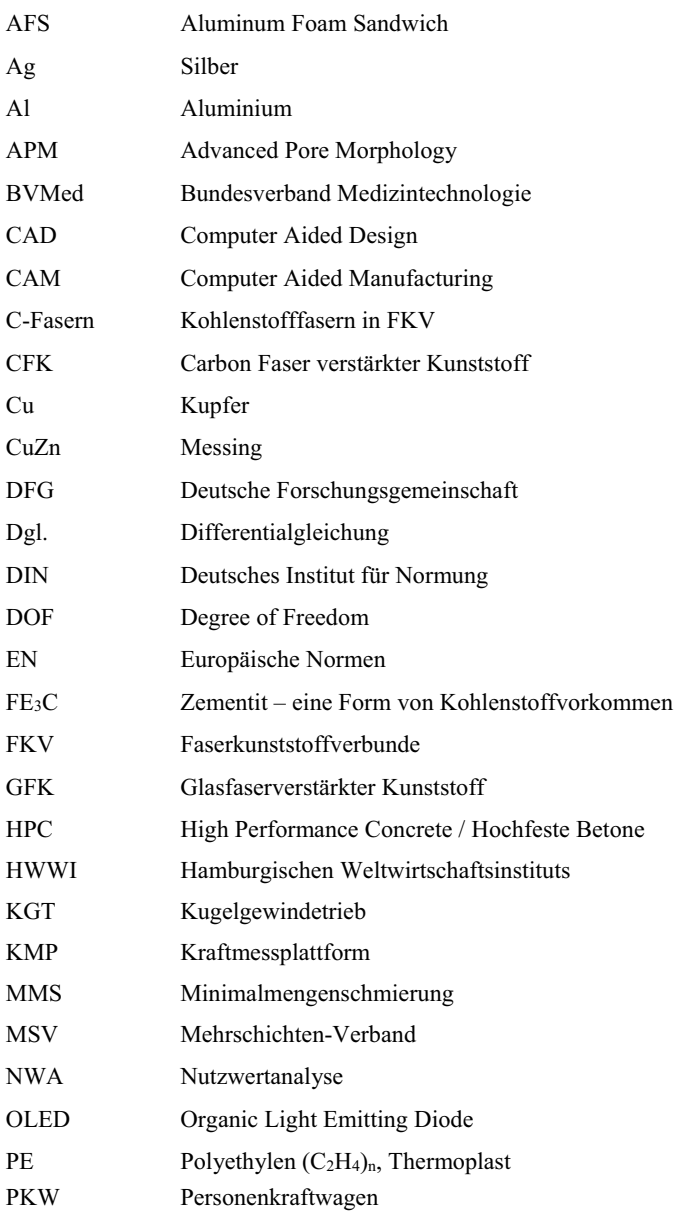

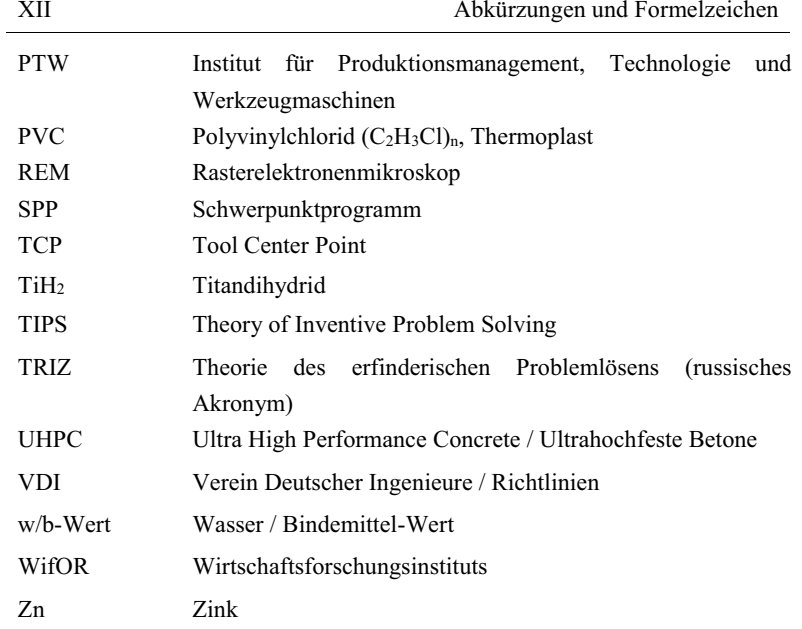

#### **Formelzeichen**

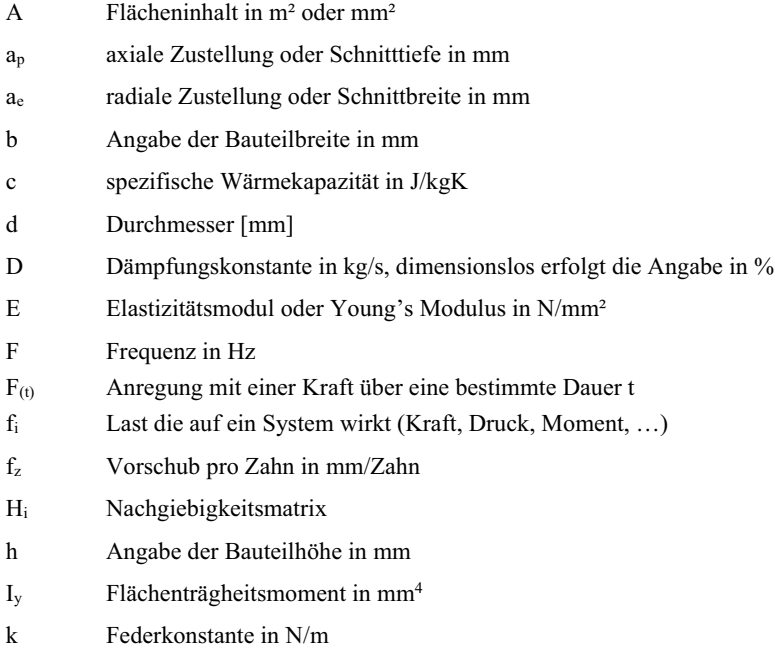

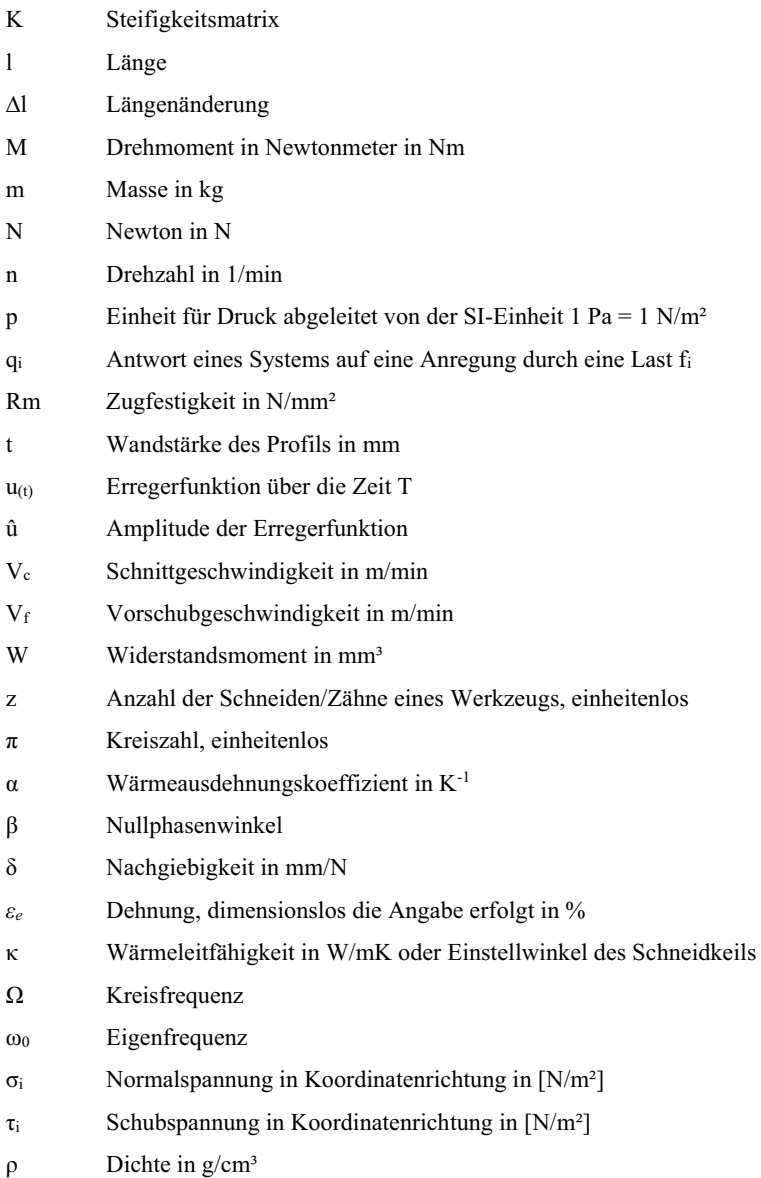